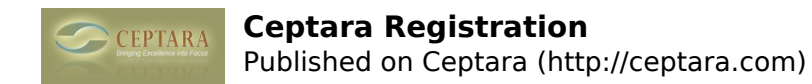

## **Ceptara Registration**

Mon, 04/04/2011 - 07:53 — Anonymous

I am unable to get the Organizer for Outlook to retain my login credentials. When loging out of OUtlook, it gives me an alert that the trial is expired and I must log in. How do I retain login, or is this not possible?

 $\cdot$  toodledo sync [1] Email lost from project when moved to another folder  $\cdot$  [2]

• [Organizer Forum](http://ceptara.com/forum/2) [3]

**Source URL:** <http://ceptara.com/node/501>

## **Links:**

- [1] http://ceptara.com/node/500
- [2] http://ceptara.com/node/503
- [3] http://ceptara.com/forum/2